# Subject:

**APPLICATION DEVELOPMENT USING PYTHON (18CS55)** 

# **Project Based Learning**

**Academic Year: 2021-22** 

- Write a Python program to print the result of multiplication of 3 numbers.
- Write a Python program to print average of 4 semester SGPA.
- Write a Python program to take 2 strings and compare it is equal or not
- Write a Python program to print prime number between the range
- Write a Python program to perform arithmetic operations.
- Write a Python program to check prime number or not
- Write a Python program to print square root of a number.
- Write a Python program to print a factorial of a number.
- Write a Python program to print the names of students who scored more marks than the avg marks of the class.

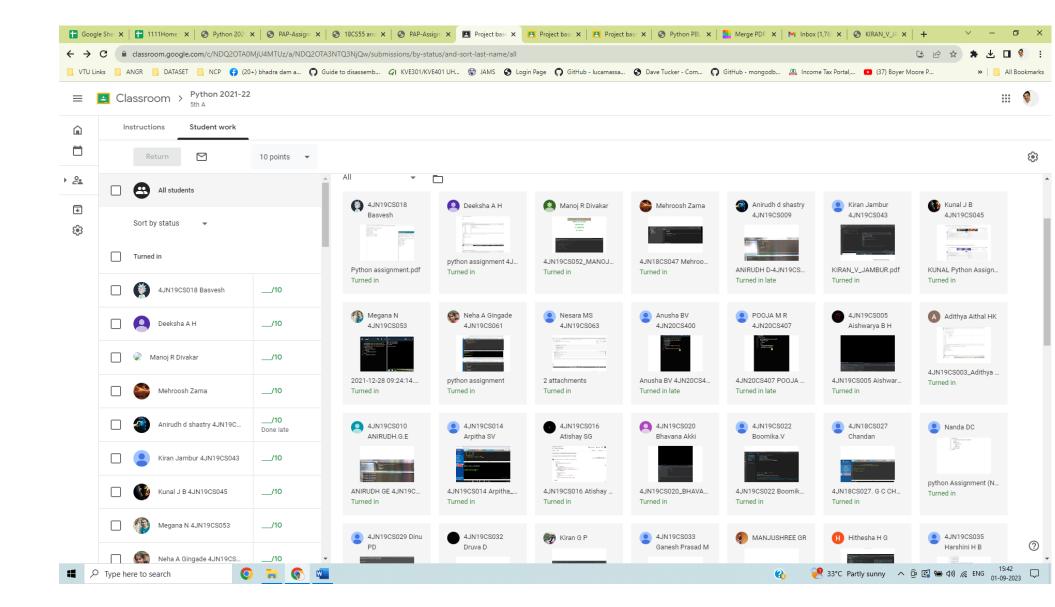

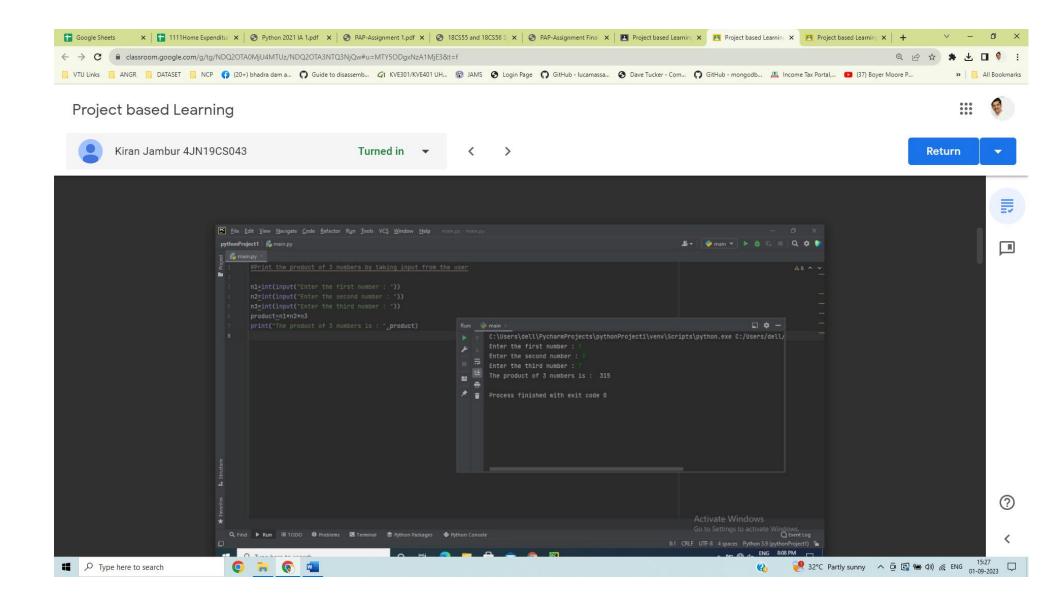

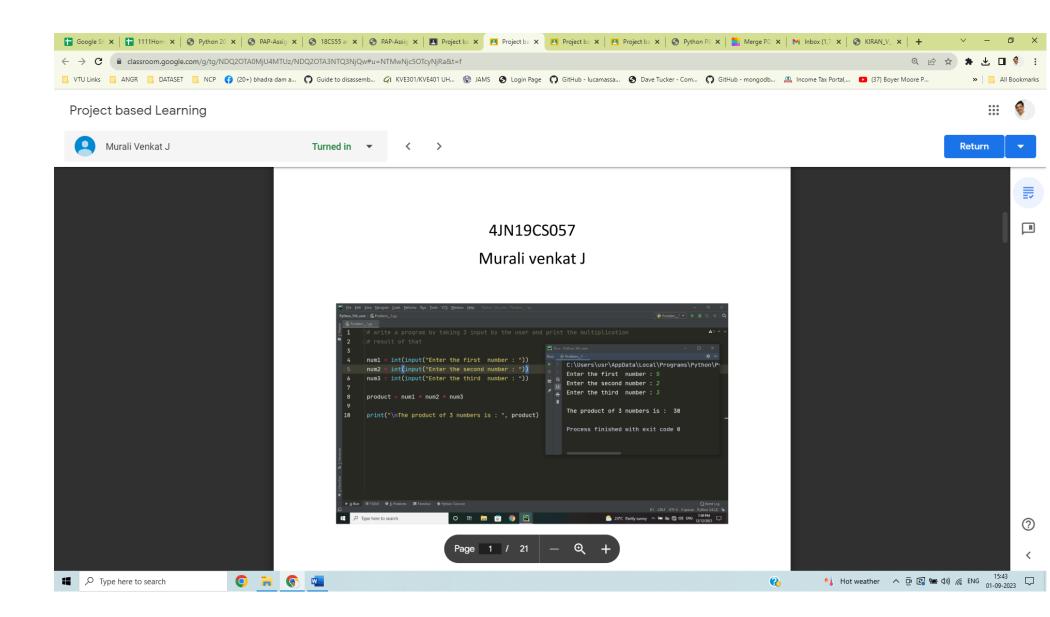

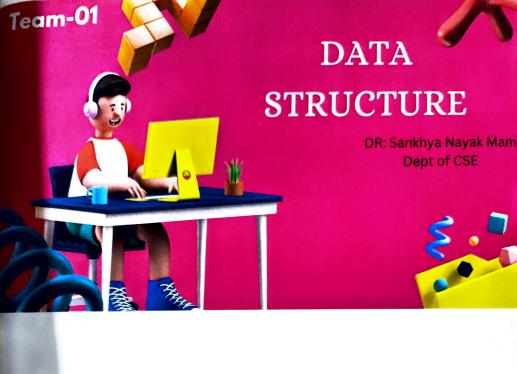

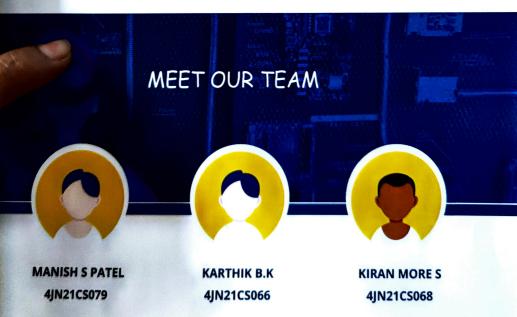

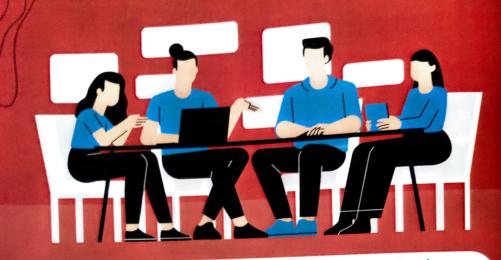

With the help of a stack, show the given string is a palindrome or not.

# WHAT IS STACK

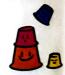

- A Stack is a linear data structure that holds a linear, ordered sequence of elements.
- It is an abstract data type.
- A Stack works on the LIFO process (Last In First Out).

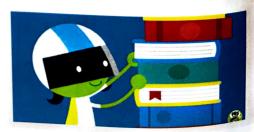

# **Basic Operations on Stack**

insert an element into the stack

remove an element from the stack

eturns the top element of the stack.

ty(): returns true if stack is empty else false.

size():returns the size of stack.

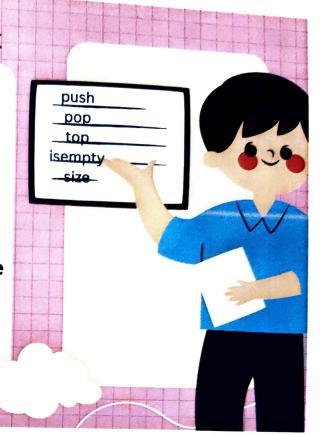

# Application of the Stack

A STACK CAN BE USED FOR EVALUATING EXPRESSIONS CONSISTING OF OPERANDS AND OPERATORS.

STACKS CAN BE USED FOR BACKTRACKING, I.E.,
TO CHECK PARENTHESIS MATCHING IN AN
EXPRESSION.

IT CAN ALSO BE USED TO CONVERT ONE FORM OF EXPRESSION TO ANOTHER FORM.

IT CAN BE USED FOR SYSTEMATIC MEMORY MANAGEMENT.

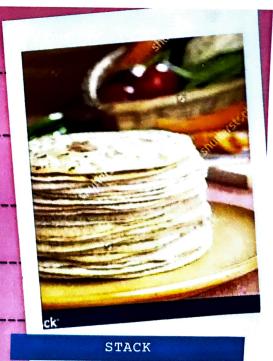

# Palindrome

A palindrome number is a number that is same after reverse.

For example :121, 34543, 343, 131, 48984 are the palindrome numbers

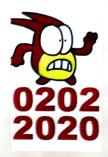

# STRINGS

Commonly Used String Functions:

strlen() - calculates the length of a string strcpy() - copies a string to another strcmp() - compares two strings strcat() - concatenates two strings

```
ROBLEM STATEMENT SOLUTION
finclude<stdio.h>
pin lude<string.h>
tha stack[50];
                       push
                      function
nt p=-1;
oush(char arg){
  =top+1;
  ck[top]=arg;
   pop()
              pop
            function
ar C;
 stack[top];
op=top-1;
return C;
```

```
int main()
  char string[30];
  int i,count=0,len;
                                     Main
                                  Function
  printf("enter string\n");
  scanf("%s", string);
   ien=strien(string);
   for(i=0;i<len;i++)
     push(string[i]);
   for(i=0;i<len;i++)
      if(string(i)==pop())
        count++;
    if(len==count)
      printf("Given string is palindrome");
      printf("Given string is not palindrome");
```

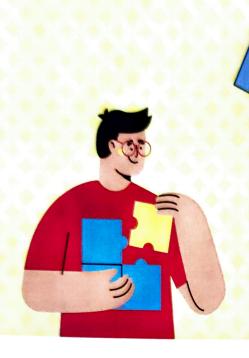

# THANK

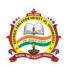

# National Education Society (R.) J. N. N College of Engineering, Shivamogga

(Approved by AICTE, New Delhi, Certified by UGC 2f & 12B, Accredited by NAAC –'B',

All 7 UG Programs have been Accredited By National Board Of Accreditation (NBA) for period 1.7.2022 to 30.6.2025

Recognized by Govt. of Karnataka and Affiliated to VTU, Belagavi)

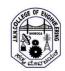

### **Department of Information Science and Engineering**

#### Data Structures and Applications – 21CS32 – Assignment 2 – Coding Activity

28-03-2023

#### Report

As a part of Data structure and applications course, Assignment 2 was done using coding activity in which students were given specific questions which they had to implement in code. The activity was performed in a group of 7 members. Students had to implement the given problem using C language. The program should contain input validation and the program had to be checked with all possible inputs. A video presentation of 20 minutes duration was submitted by each group in which students explained the theoretical concepts, code implementation and output of the program. And each group submitted a hard copy of the report on the given question.

**Outcome:** The activity focused on team work and coordination among the members while implementing the code. The video presentation improved the communication skills. The coding activity improved their coding as well as logical thinking capabilities.

#### Questions

| Impl | ement a program to                                                                                                    |
|------|----------------------------------------------------------------------------------------------------|
| 1.   | Read a sparse matrix in a 2-dimension array and store in triples and linked list representation                                                                                                    |
| 2.   | Create a dynamic queue to store names                                                                                                    |
| 3.   | Show the working of an ascending priority queue of names where each name is associated with a priority number. The insertion takes place at the rear end as usual whereas the name associated with highest priority is deleted first |
| 4.   | Create two stacks in a single array and perform the stack operations. First stack starts from index 0 and the second stack starts from the last index of the array                                                                   |
| 5.   | Create a single linked list with header node which stores integer information.  Rearrange the nodes in ascending order. Delete all occurrences of the key element in the list                                                        |
| 6.   | Convert a given infix expression to prefix expression                                                                                                    |
| 7.   | Store polynomial and perform addition and subtraction on 2 polynomials                                                                                                    |
| 8.   | Represent a given binary tree using arrays and traverse the tree using inorder, preorder and postorder traversal methods                                                                                                    |
| 9.   | Create a threaded binary tree and traverse the tree using inorder traversal                                                                                                    |
| 10.  | Represent a given graph using list representation                                                                                                    |

## **Coding questions allotment**

| #   | Teams           | Question # |
|-----|-----------------|------------|
| 1.  | Stacks          | 3          |
| 2.  | Stacky Seven    | 1          |
| 3.  | Data Developers | 9          |
| 4.  | Data Techness   | 2          |
| 5.  | Linked Lists    | 7          |
| 6.  | Structure Squad | 10         |
| 7.  | Stackers        | 5          |
| 8.  | Codesync        | 8          |
| 9.  | Stimelo         | 4          |
| 10. | Lateral Batch   | 6          |

# **Coding teams**

| 1 | Stacks                           | 2 | Stacky Seven                         |  |
|---|----------------------------------|---|--------------------------------------|--|
|   | 4JN21IS070 - Pradeepa A J        |   | 4JN21IS086 - Sanjay.S                |  |
|   | 4JN21IS067 - Pavan Kumar         |   | 4JN21IS091 - Shashank.H              |  |
|   | 4JN21IS065 - Nithish A S         |   | 4JN21IS092 - Shashidhar.R.A          |  |
|   | 4JN21IS080 - Rithish K R         |   | 4JN21IS097 - Shreyas.N.Gatti         |  |
|   | 4JN21IS096 - Shreyas G K         |   | 4JN21IS098 - Siddharth.A.K           |  |
|   | 4JN21IS124 - Varun S             |   | 4JN21IS110 - Surya.R                 |  |
|   | 4JN21IS108 - Suchin N H          |   | 4JN21IS121 - Usman Ayan Suri         |  |
| 3 | Data Developers                  | 4 | Data Techness                        |  |
|   | 4JN21IS084 - Sanjana.N           |   | 4JN21IS088 - Seema T S               |  |
|   | 4JN21IS085 - Sanjana.S.R         |   | 4JN21IS095 - Shreya K V              |  |
|   | 4JN21IS090 - Shambhavi.S.Gowda   |   | 4JN21IS100 - Sinchana G Adiga        |  |
|   | 4JN21IS126 - Vishishta Huggi.H.M |   | 4JN21IS102 - Sindhu M R              |  |
|   | 4JN21IS113 - Swarna.B.O          |   | 4JN21IS107 - Sri Gowri               |  |
|   | 4JN21IS105 - Spoorthi.M.kotian   |   | 4JN21IS118 - Thanuja G R             |  |
|   | 4JN21IS087 - Seema.M.D           |   | 4JN21IS119 - Thanuja R               |  |
| 5 | Linked lists                     | 6 | Structure squad                      |  |
|   | 4JN21IS072 - Pranav K N          |   | 4JN21IS082 - Sandhya. B              |  |
|   | 4JN21IS075 - Pravith A P         |   | 4JN21IS074 - Pratheeksha. N. Hampole |  |
|   | 4JN21IS103 - Skanda V M          |   | 4JN21IS111 - Sushmitha. H. S         |  |
|   | 4JN21IS068 - Pavan L             |   | 4JN21IS064 - Nisarga. R              |  |
|   | 4JN21IS076 - Preetham B          |   | 4JN21IS112 - Sushmitha. S. S         |  |
|   | 4JN21IS073 - Prashantha S        |   | 4JN21IS115 - T.P.keerthi             |  |
|   | 4JN21IS071 - Prajwal H           |   | 4JN21IS104 - Sowparnika. K. H        |  |

| 7 | Stackers                                                                   | 8 | Codesync                                                                               |
|---|----------------------------------------------------------------------------|---|----------------------------------------------------------------------------------------|
|   | 4JN21IS078 - Priyanka R                                                    |   | 4JN21IS089 - Shalini p tengil                                                          |
|   | 4JN21IS077 - Prerana Sadanand Bulbule                                      |   | 4JN21IS101 - Sinchana S                                                                |
|   | 4JN21IS099 - Sinchana D                                                    |   | 4JN21IS083 - Sanjana BJ                                                                |
|   | 4JN21IS106 - Spoorthi S S                                                  |   | 4JN21IS094 - Shreya AP                                                                 |
|   | 4JN21IS116 - Tasleema Banu                                                 |   | 4JN21IS093 - Shreeraksha RB                                                            |
|   | 4JN21IS122 - Vaishnavi G P                                                 |   | 4JN21IS114 - Swarnagowri NS                                                            |
|   | 4JN21IS123 - Varsha S M                                                    |   | 4JN21IS117 - Tejaswini NR                                                              |
| 9 | Stimelo                                                                    |   | Lateral                                                                                |
|   | 4JN21IS066 - Pannaga                                                       |   |                                                                                        |
|   | 101/2112000 1 111111118                                                    |   | 4JN22IS400 - Appu Sindya B                                                             |
|   | 4JN21IS125 - Vilasa                                                        |   | 4JN22IS400 - Appu Sindya B<br>4JN22IS401 - Chandan B K                                 |
|   | · ·                                                                        |   | 4JN22IS401 - Chandan B K                                                               |
|   | 4JN21IS125 - Vilasa                                                        |   | 4JN22IS401 - Chandan B K<br>4JN22IS402 - Ekanthaiah C                                  |
|   | 4JN21IS125 - Vilasa<br>4JN21IS120 - Tharun.S                               |   | 4JN22IS401 - Chandan B K<br>4JN22IS402 - Ekanthaiah C<br>4JN22IS403 - Madhu Siddappa B |
|   | 4JN21IS125 - Vilasa<br>4JN21IS120 - Tharun.S<br>4JN21IS069 - Poornachandra |   | 4JN22IS401 - Chandan B K<br>4JN22IS402 - Ekanthaiah C                                  |

## **Snaps of presentation**

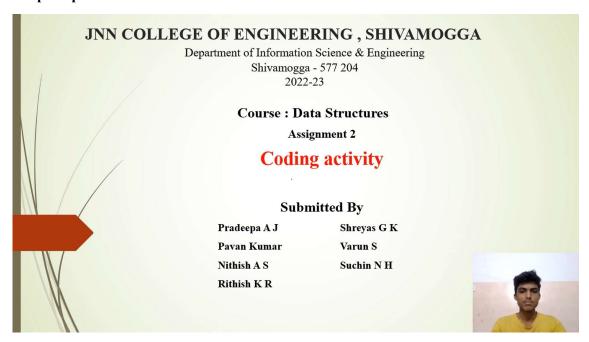

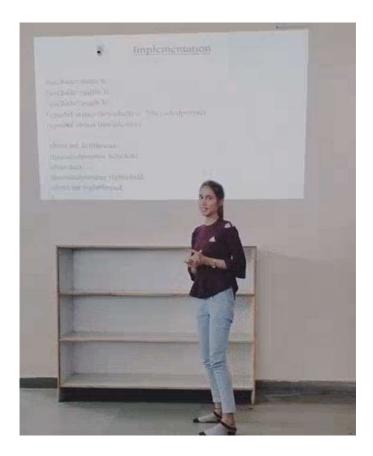

# Sparse Matrix

- · Matrix with more zeroes is called a sparse matrix
- The 2D array representation for a sparse matrix is not suitable, because the space consumed by zeroes is of no use

Sparse Matrix

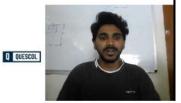

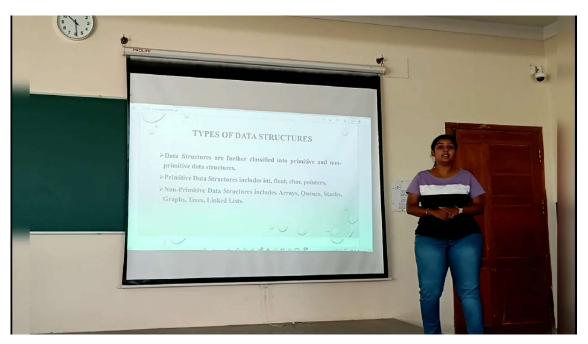

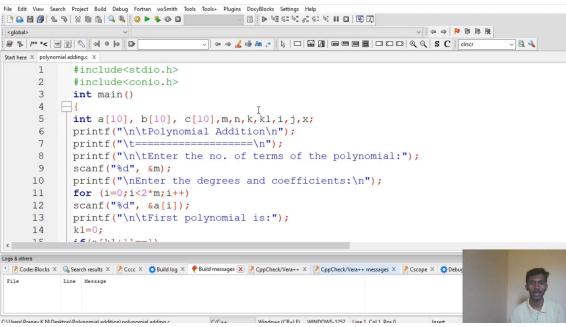

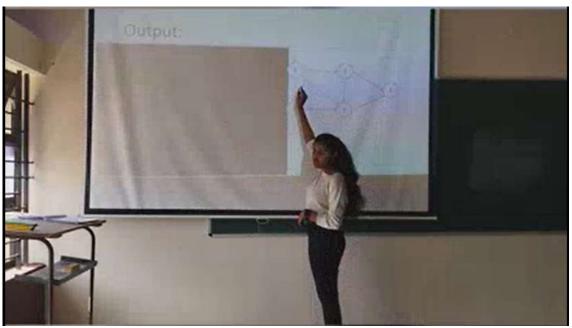

#### **National Education Society**

## JNN COLLEGE OF ENGINEERING

# DEPARTMENT OF MASTER OF COMPUTER APPLICATIONS (M.C.A)

Report on

# One Day Hands on Workshop on React JS and Type script For

# 3<sup>rd</sup> semester MCA students

One day workshop was organised by the department of MCA for 3<sup>rd</sup> semester MCA students on on React JS and Type script. Around 60 students and their staff coordinators have participated in the workshop and get benefitted

Anchoring was done by Mr Arun Kumar KL, Assistant Professor Department of MCA, JNNCE

**Mr. Manjunatha H.T** Assistant Professor Department of MCA, JNNCE, welcomed the resource persons and other dignitaries

**Dr. K Nagendra Prasad**, Principal, JNNCE, Shimoga, address the students and gave the guidelines to enhance the skill set by attending these kinds of workshop organise at JNNCE.

**Dr Prabhudeva S**, Director Department of MCA, JNNCE, advice the students to get prepare for interviews with proper skills and also the current trends in IT industries, the skill set they expect from the students, how to crack those interviews and importance of higher education the student career.

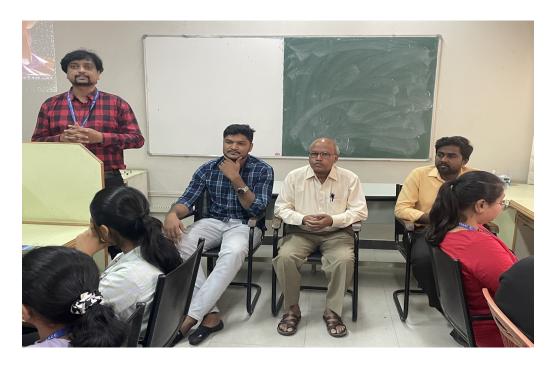

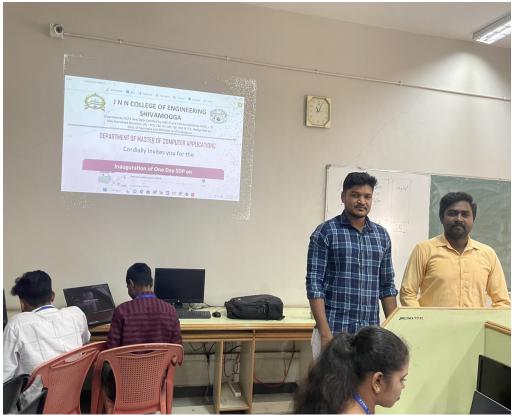

The resource persons are Mr. Chandan, Software Engineer, Key Computer Application and Mr. Fairoz khan Software Developer, Kerv Digital both are our proud alumnus of our department. They handled the two sessions (Morning and Post Lunch) from 10:45am to 5:15pm. Students have gained the knowledge regarding web technologies React JS and Typescript and gave the positive feedback.

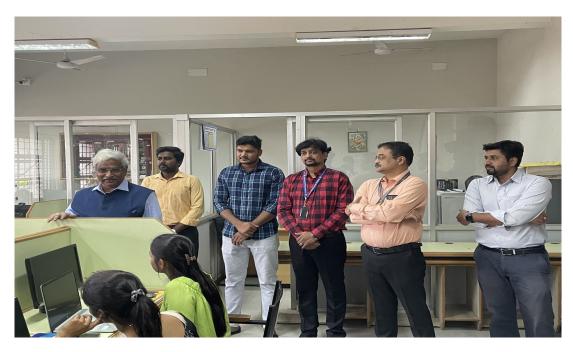

Dr. K Nagendra Prasad, Principal, JNNCE, Shimoga, address the students

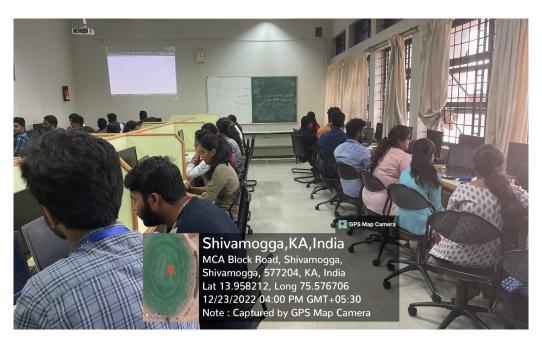

Students participated in the workshop

Dr Prabhudeva S, Director Department of MCA, JNNCE delivered the vote of thanks

Coordinators: Mr. Manjunatha H.T

Assistant Professor
Mr ArunKumar K. L
Assistant Professor

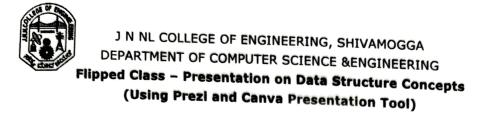

Semester: 3 'A'

Subject: Data Structures and Its Applications (18CS32)

Date: 26/03/2022

All the students are hereby informed to Prepare the presentation using Prezi or Canva tool. Presentation will commence from 02/03/2022 in class room CS006 and all are informed to attend same without fail.

Staff In-charge

(Narendra Kumar S)

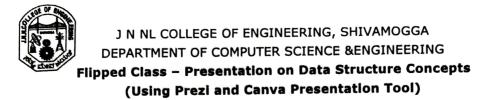

Semester: 3 'A'

Subject: Data Structures and Its Applications (18CS32)

# **Google Class Room Link For Uploading Presentations:**

https://classroom.google.com/c/NDczODkzMDI5NDI2?cjc=e5hwkw5

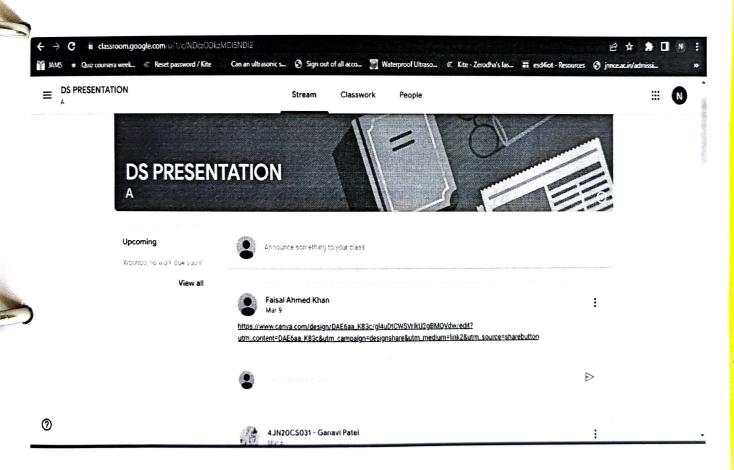

**Google Classroom Presentation Submission Home Page** 

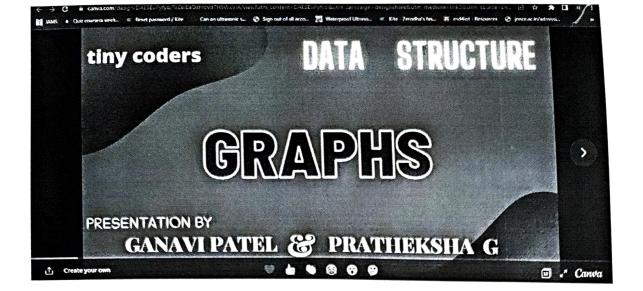

**Sample Presentation Slide** 

# **Some Of The Presentation Images**

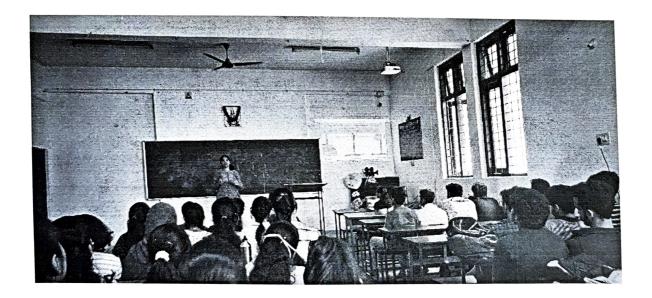

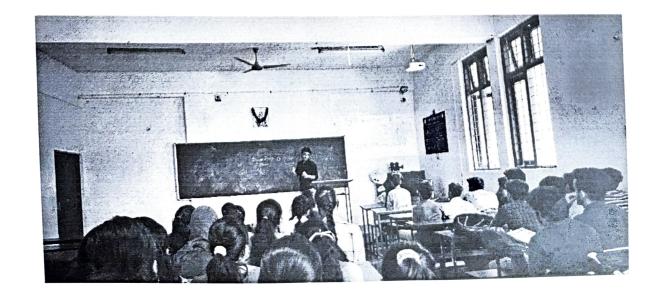

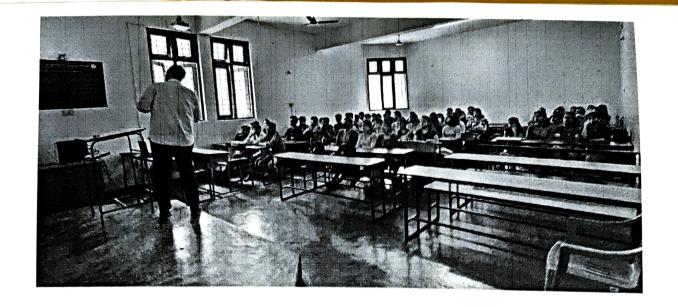

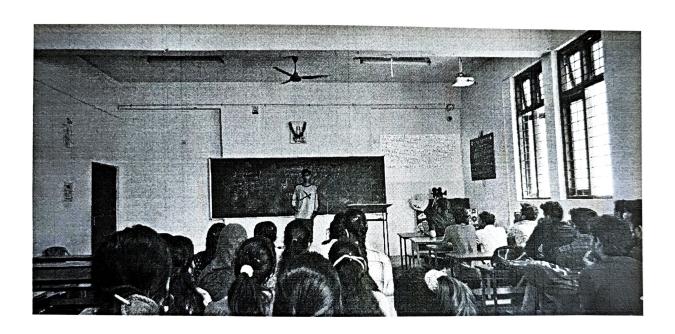

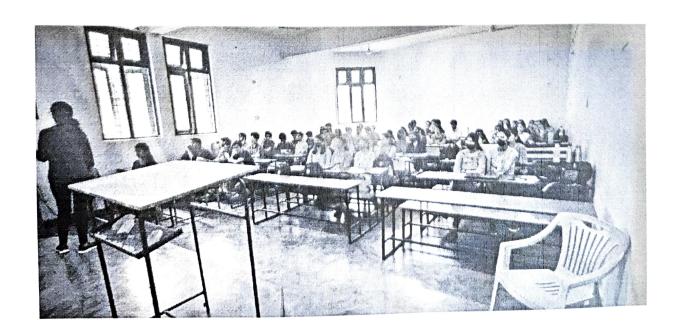

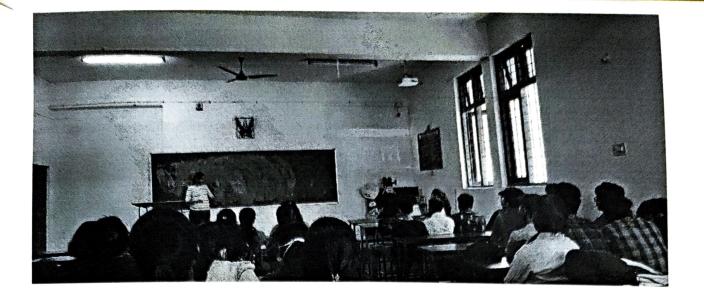

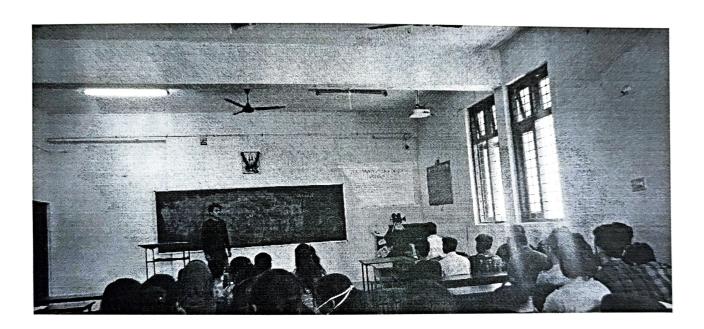

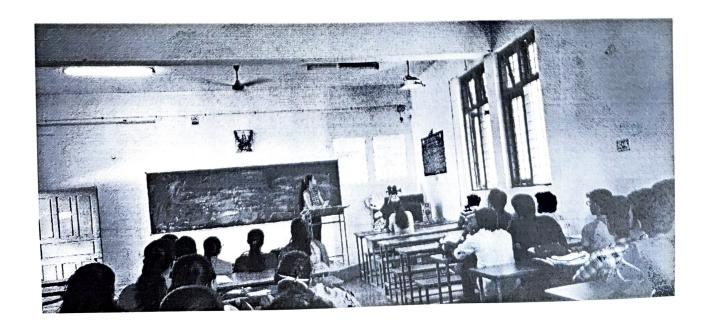

# **Design and Analysis of Algorithms (4th Semester)**

# <u>Assignment 1: Students implemented the Algorithms studied in theory using</u> <u>Java Language</u>

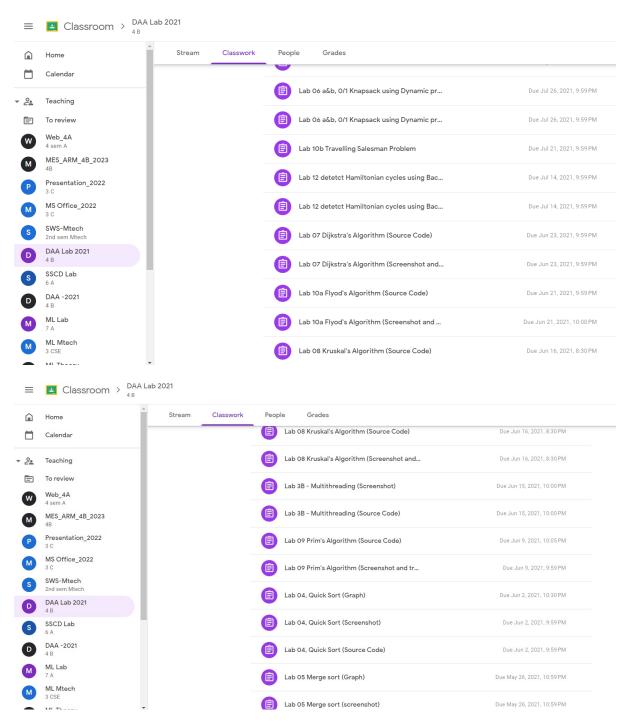

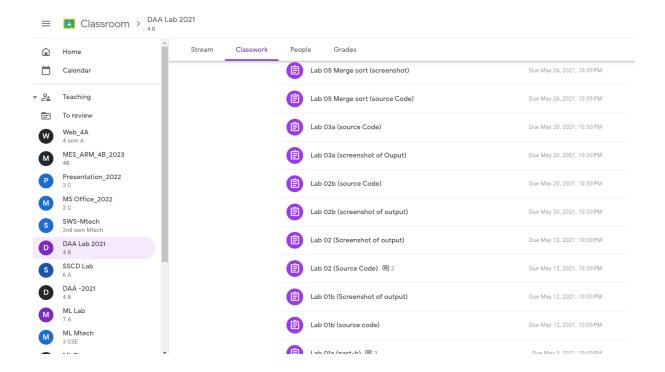

# Assignment 2: Students were asked to Implement an algorithm and upload their presentations to youtube.

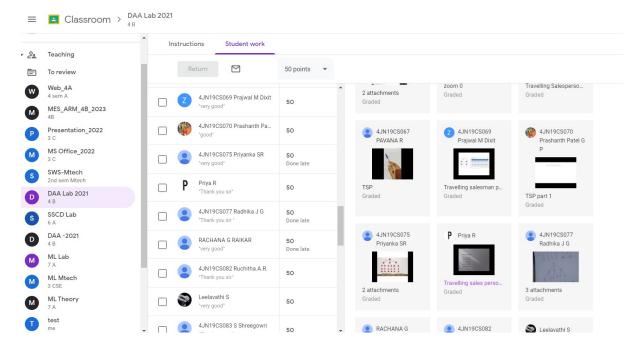

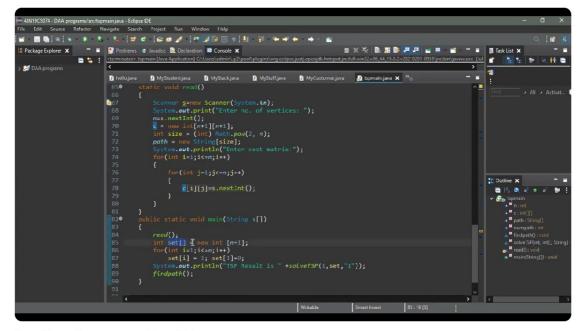

Travelling sales person problem-DAA

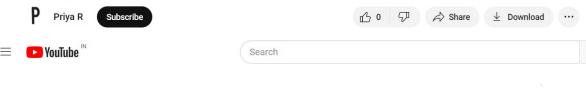

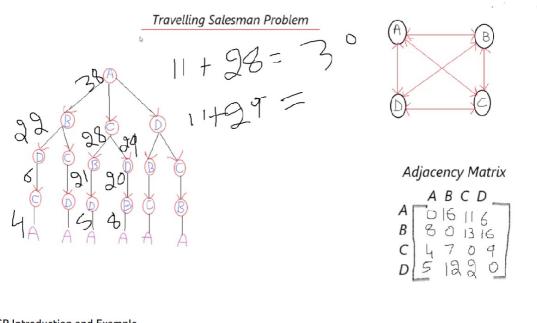

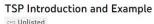

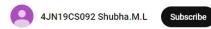

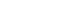

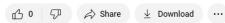

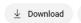

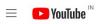

Search Q

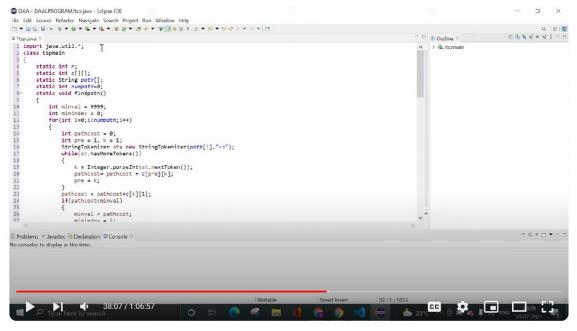

#### Travel salesman program

□ Unlisted

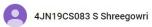

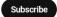

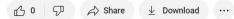

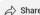

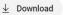

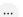

#### National Education Society (R.)

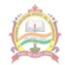

#### Jawaharlal Nehru National College of Engineering, Shivamogga

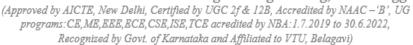

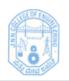

# Department of Computer Science & Engineering Pedagogical Initiative 2020-2021 (ODD)

## PROBLEM SOLVING THROUGH PROGRAMMING (21PSP13)

Activity 1: Students were asked to write a program to generate electricity bill to understand the application of programming in real world.

#### Activity Based Learning (Suggested Activities in Class)/ Practical Based learning

- 1. Real world problem solving using group discussion. E.g., Electricity bill generation. etc.,
- 2. Demonstration of solution to a problem through programming.
- 3. Demonstration of simple project and motivating the students to develop similar type of projects.

With reference to the above suggested activity by VTU, the following exercise is to be carried out by students.

#### Calculate Electricity bill using Mescom format for Domestic Users in City

How do I calculate my electricity meter reading?

- UNIT CONSUMED = CURRENT MONTH UNIT( KWH) PREVUOUS MONTH UNIT(KWH)
- 2. ENERGY CHARGE (EC)= UNIT CONSUMED x UNIT RATE.
- 3. FIXED CHARGE (FC)= SANCTION LOAD x FIXED CHARGE RATE.
- 4. ELECTRICITY DUTY (ED)= (ENERGY CHARGE + FIXED CHAREG)x TAX RATE/100.
- TOTAL ELECTRICITY BILL= ENERGY CHARGE+ FIXED CHARGE+ ELECTRICITY DUTY.

#### Assume Fixed charge as Rs. 200

How is electricity bill calculated in Mangalore?

Karnataka electricity board single slaps for the domestic LT supply such as for 0 to 30 units the per-unit cost will be ₹ 3.75/-, from 31 to 100 the per-unit cost will be ₹ 5.20, from 101 to 200, the per-unit cost will **be** ₹ **6.75** and above 201 units you have to pay ₹ 7.8 per unit.

What is electricity levied tax?
Application of Electricity Duty or Tax

State

Domesia

| State          | Domestic | Commercial |
|----------------|----------|------------|
| Karnataka      | 6%       | 6%         |
| Kerala         | 10%      | 10%        |
| Madhya Pradesh | 9-15%    | 9-15%      |
| Maharashtra    | 15%      | 17%        |
|                |          |            |

# PROGRAM TO CALCULATE

SAMARTH B.R.
G section
PROBLEM SOLVING
THROUGH PROGRAMMING
RIPSPIZ

```
#indude < statio.h>
  Void main ()
float nou, bill, total charge, fixed charge
 = 200, cmu, PMU;
Brint ("Enter current month unit and previous month
        unit "):
Scanf (" 1. 8 % 8", 2 PMU);
 nou = cmu-pmu;
  in (nouc = 30)
 \biU = 30 * 3.75;
   else if (nouz = 100)
 bill = (nou-30) * 5.20 + 112.5;
    use ( (nou = 200)
    bill = (nou - 100) * 6.75 + 112.5 + 358.5;
   Else
                                     476.5
      bill = (nou-200)* 7.5 + 112.5 + 358.8+ 668.25;
      totalcharge = 0.06 * bill + fixedcharge;
  print f ("The totalcharge is 1/4", total charge);
```

# ROBLEM SOLVING HROUGH

# ROGRAMMING

Topic: String operations without using library functions

Presented by: Manasa. K

ISE

Gr- Section

210702

Submitted to: Bankhya Mam

```
Electricity Bill
                                        Manasa K
                                           Gr-section
Include < stolio. h>
void main ()
 float nou, EC, FC, ED, Tax, bill, PMU, CMU;
   F(= 200;
  printf ("Enter PMU and cMU\n");
   scanf ("1.f1.f", & PMU, & cMU);
   nou = CMU - PMU:
   printf ("Enter tax value\n");
   scanf ("1.f", & Tex);
   of (nou <= 30)
        EC = nou * 3.75 ',
   else if (noux=100)
       EC = 112.5+ (nou-30) * 5.20;
   else if (nou <= 200)
        EC = 476.5+ (nou-100) * 6.75
      7
    else
        EC = 1151.5+ (nou-200) * 7.8
      4
    printf(" The energy charge = 1.1", EC);
       ED = (EC+FC) * (Tax/100);
        bill = ECTFCTED;
  printf ("The total electricity bill = " of In", bill)"
```

PSP - Assignment

Hssigmment: PSP Jahnavi. O.M ELECTRICITY BILL G (210679) 10 Perogram De Calculate the Electricity Bill. # imclude < Stdio.h> Vord main () float PMU, CMU, EC, TR, ED, FC = 200, Bill: No; pointf ("Enter parevious month units & current month units/m"); Scanf ("1.d o1.d?, 9. PMU, 8 CMU); Nou = CMU- PMU: { NOU = 30} EC = NOU \* 3.75; else? (NOU Z = 100) EC = 112.5+(NOU-30) \* 5.20; else if (NOUZ = 200) Ec = 476.5+(NOU-100) \* 6.75; d Ec= 1151.5+ (NOU-200)\* 7.8;

pownth ("The energy charge is of a f \m", Ec);

bounth ("Enter taxhate: \m");

Scanf ("of. f", &TR);

ED= (EC+Fc) x TR/100;

BPH = EC+FC+ED;

pownth ("The total electeraty BPH is Rs of. f \m", BPH);